**Exam** : **642-551**

**Title** : Securing Cisco Network Devices Exam(SND)

## **Version** : DEMO

1. What is a set of conditions that, when met, indicates that an intrusion is occurring or has occurred?

A. rules

B. state tables

C. signatures

D. master parameters Answer: C

2. If you choose Add from the Allowed Hosts panel in Cisco IDM, which two fields are available for configuration? (Choose two.)

A. Static Routes

B. Dynamic Routes

C. IP Address

D. Default Route

E. Netmask Answer: CE

3. What are the three types of private VLAN ports? (Choose three.)

A. typical

B. isolated

C. nonisolated

D. promiscuous

E. community

F. bridging Answer: BDE

4. LAB

This is the Answer: pixfirewall(config)#interface eth3

100full pixfirewall(config)# nameif eth3 protected

security 56

#### pixfirewall(config)# ip address protected 192.168.147.1 255.255.255.0

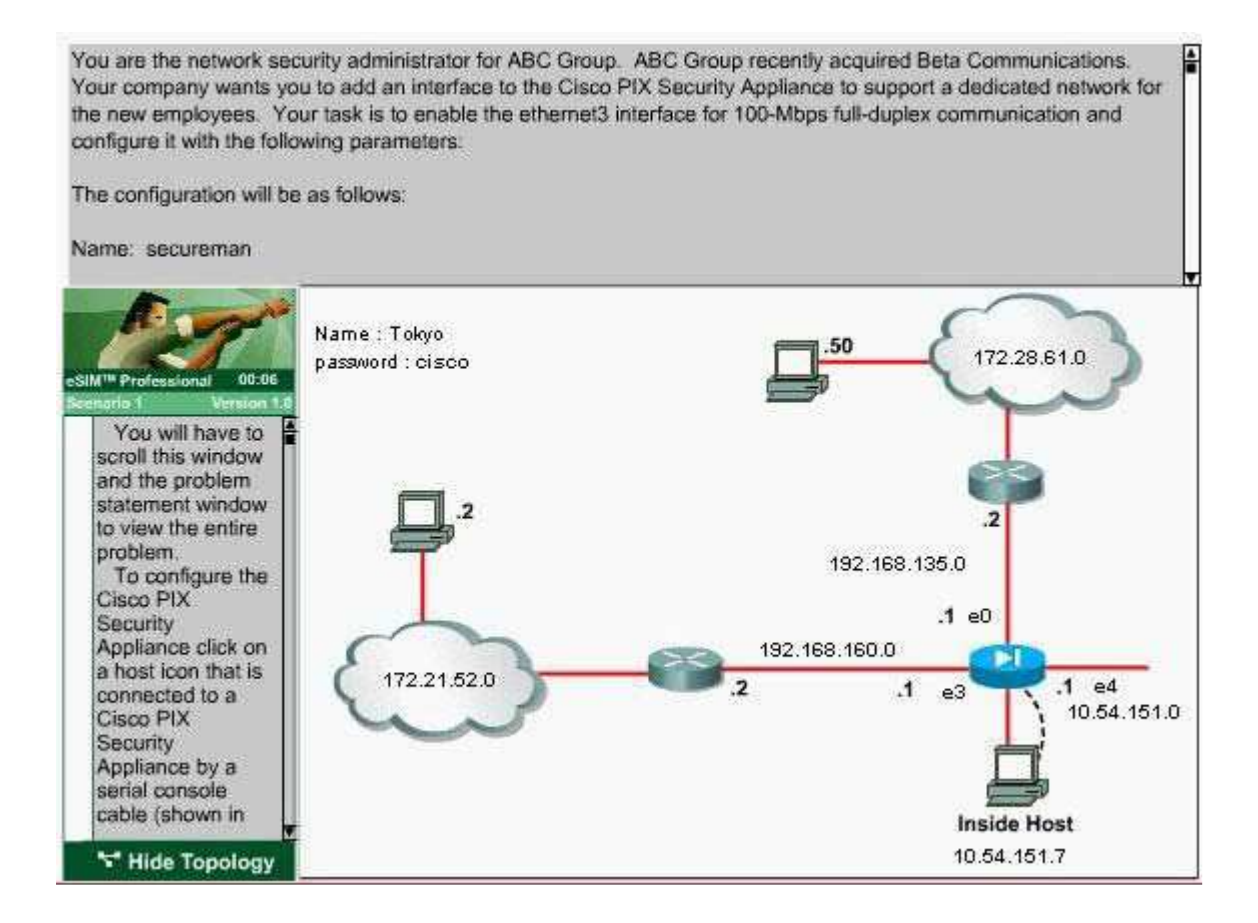

5. When port security is enabled on a Cisco Catalyst switch, what is the default action when the configured maximum of allowed MAC addresses value is exceeded?

A. The port is shut down.

B. The port is enabled and the maximum number automatically increases.

C. The MAC address table is cleared and the new MAC address is entered into the table.

D. The MAC address table is shut down. Answer: A

- 6. What is a description of a promiscuous PVLAN port?
- A. It has a complete Layer 2 separation from the other ports within the same PVLAN.
- B. It can only communicate with other promiscuous ports.
- C. It can communicate with all interfaces within a PVLAN.
- D. It cannot communicate with any other ports.

Answer: C

7. Which two protocols does Cisco Secure ACS use for AAA services? (Choose two.)

A. TACACS+

B. Telnet

C. SSH

D. RADIUS

E. SSL

F. SNMP Answer: AD

8. Which command would be used on the Cisco PIX Security Appliance to show the pool of addresses to be translated?

A. show nat B.

show xlate C.

show global

D. show conn Answer: C

9. What is the default security-level definition setting for the outside interface for the Cisco PIX Security Appliance?

### A. 0

B. 100

C. 50

D. 25 Answer: A

10. Which Cisco IOS command enables the AAA access-control commands and functions on the router, and overrides the older TACACS and extended TACACS commands?

A. no aaa authentication login default enable

- B. aaa authentication login default local
- C. aaa new-model
- D. login authentication default
- E. no login authentication default

Answer: C

# **Trying our product !**

- ★ **100%** Guaranteed Success
- **★ 100%** Money Back Guarantee
- ★ **365 Days** Free Update
- **★ Instant Download** After Purchase
- **★ 24x7 Customer Support**
- ★ Average **99.9%** Success Rate
- ★ More than **69,000** Satisfied Customers Worldwide
- ★ Multi-Platform capabilities **Windows, Mac, Android, iPhone, iPod, iPad, Kindle**

### **Need Help**

Please provide as much detail as possible so we can best assist you. To update a previously submitted ticket:

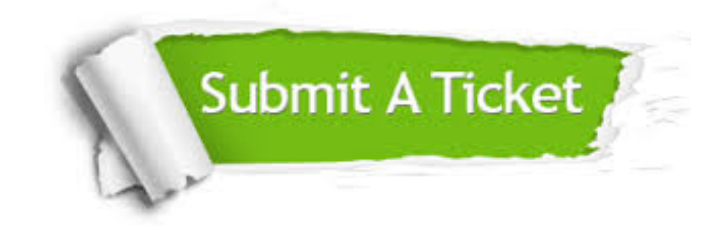

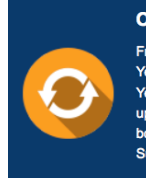

**One Year Free Update** Free update is available within One ear after your purchase. After One Year, you will get 50% discounts for pdating. And we are proud to .<br>boast a 24/7 efficient Customer ort system via Email

**Money Back Guarantee** To ensure that you are spending on

quality products, we provide 100% money back guarantee for 30 days from the date of purchase

**Security & Privacy** 

We respect customer privacy. We use McAfee's security service to provide you with utmost security for your personal information & peace of mind.

### **Guarantee & Policy | Privacy & Policy | Terms & Conditions**

**100%** 

[Any charges made through this site will appear as Global Simulators Limited.](http://www.itexamservice.com/)  All trademarks are the property of their respective owners.

Copyright © 2004-2014, All Rights Reserved.